# **PENERAPAN ALGORITMA FISHER-YATES SHUFFLE PADA COMPUTER BASED TEST UJIAN SEKOLAH DI SMKN 1 PAYUNG**

#### **SKRIPSI**

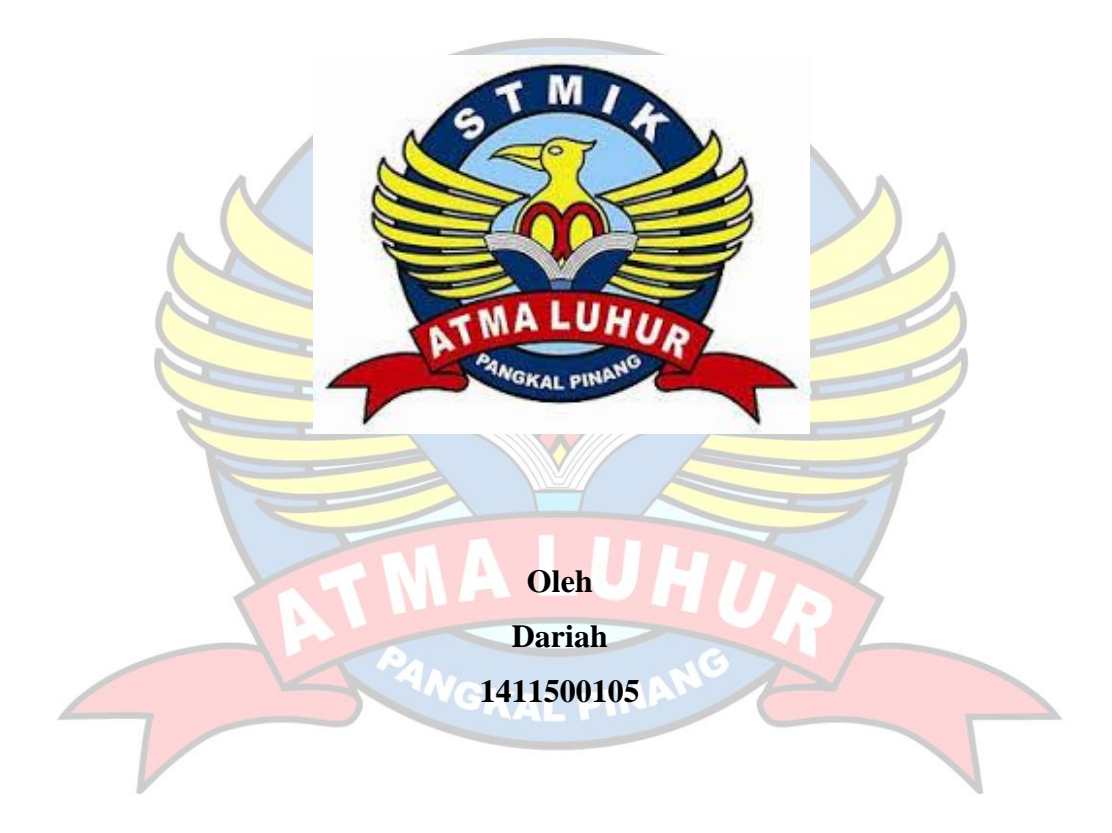

# **PROGRAM STUDI TEKNIK INFORMATIKA SEKOLAH TINGGI MANAJEMEN INFORMATIKA DAN KOMPUTER ATMA LUHUR PANGKALPINANG 2018**

# **PENERAPAN ALGORITMA FISHER-YATES SHUFFLE PADA COMPUTER BASED TEST UJIAN SEKOLAH DI SMKN 1 PAYUNG**

#### **SKRIPSI**

**Diajukan Untuk Melengkapi Salah Satu Syarat Memperoleh Gelar Sarjana Komputer**

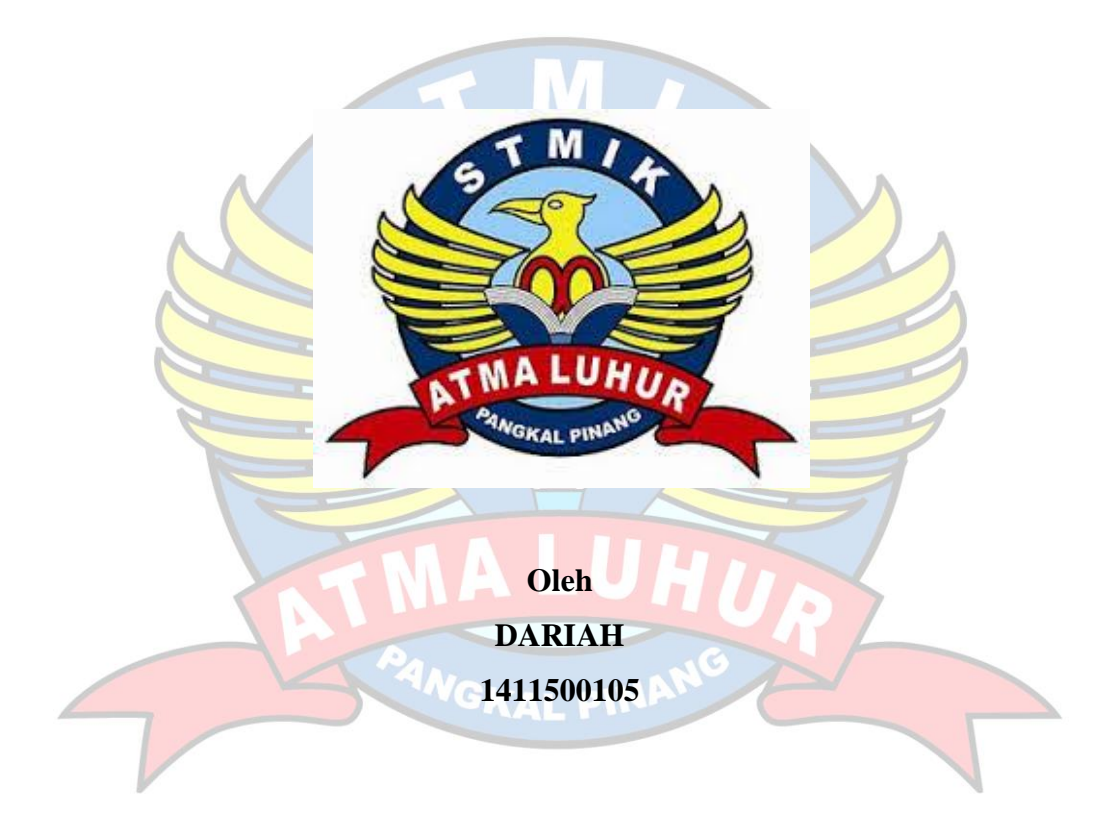

# **PROGRAM STUDI TEKNIK INFORMATIKA SEKOLAH TINGGI MANAJEMEN INFORMATIKA DAN KOMPUTER ATMA LUHUR PANGKALPINANG 2018**

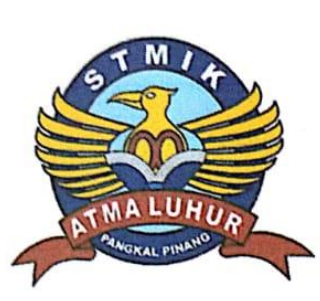

# **LEMBAR PERNYATAAN**

 $\gamma$ ang bertanda tangan dibawah ini :

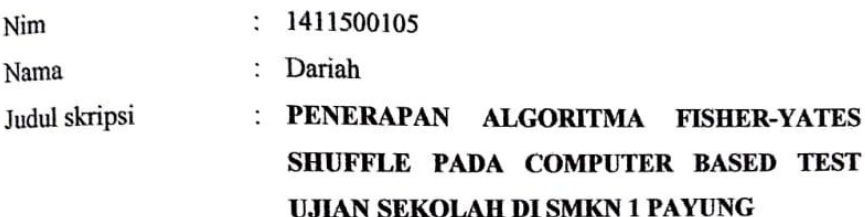

Menyatakan bahwa Laporan Skripsi saya adalah hasil karya sendiri dan bukan plagiat. Apabila ternyata ditemukan didalam laporan tugas akhir saya terdapat plagiat, maka saya siap untuk mendapatkan sanksi akademik yang terkait dengan hal tersebut.

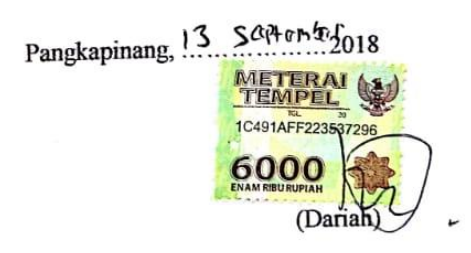

#### **LEMBAR PENGESAHAN SKRIPSI**

#### PENERAPAN ALGORITMA FISHER-YATES SHUFFLE PADA **COMPUTER BASED TEST UJIAN SEKOLAH DI SMKN 1 PAYUNG** Yang dipersiapkan dan disusun oleh

Dariah 1411500105

Telah dipertahankan di depan Dewan Penguji Pada Tanggal 13 Agustus 2018

Susunan Dewan Penguji Anggota

Benny Wijaya, S.T., M.Kom. NIDN. 0202097902

Kaprodi Teknik Informatika

R. Burham Isnanto F., S.Si, M.Kom. NIDN. 0224048003

**Dosen Pembimbing** 

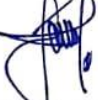

Fransiskus Panca Juniawan, M.Kom. NIDN. 0201069102

Ketua

Yohanes Setiawan, M.Kom. NIDN. 0219068501

Skripsi ini telah diterima dan sebagai salah satu persyaratan Untuk memperoleh gelar Sarjana Komputer Tanggal 20 Agustus 2018

KETUA STMIK ATMA LUHUR PANGKALPINANG

ATMA LUHUR Dr Husni Teja Sukmana, ST., M.Sc NIDN. 197710302001121003

#### **KATA PENGANTAR**

Dengan memanjatkan rasa puji dan syukur kehadirat allah SWT yang telah melimpahkan segala rahmat dan karuniaNya, sehingga penulis dapat menyelesaikan penyusunan skripsi ini, untuk memenuhi studi jenjang Strata satu (S1) dari program studi Teknik Informatika STMIK Atma Luhur Pangkalpinang.

Skripsi ini ditulis dengan judul "**PENERAPAN ALGORITMA FISHER-YATES SHUFFLE PADA COMPUTER BASED TEST UJIAN SEKOLAH DI SMKN 1 PAYUNG**", dengan menyadari segala keterbatasan atas kemampuan dan ilmu pengetahuan yang penulis miliki, maka dengan penyusunan skripsi ini juga tidak terlepas dari kekurangan-kekurangan, baik itu dalam isi/materi atau susunan kalimatnya, untuk itu penulis mohon dimaklumi atas kekurangan-kekurangan tersebut, serta segala saran dan kritik maupun masukan lainnya dari semua pihak akan penulis terima dengan senang hati demi perbaikan skripsi ini kearah yang lebih sempurna.

Pada kesempatan ini, penulis ingin menyempaikan ucapan terima kasih serta penghargaan yang sebesar-besarnya kepada semua pihak yang telah membantu serta membimbing penulis, sehingga penyususnan skripsi ini dapat terselesaikan tepat waktu, yaitu:

- 1. Allah SWT yang telah memberikan kesehatan, kesabaran kepada penulis dan melancarkan segala urusan penulis selama menyelesaikan penyusunan skripsi ini.
- 2. Kepada kedua orangtuku tersayang yang selalu mendoakan dan memberikan dukungan baik material maupun motivasi sehingga skripsi ini terselesaikan dengan baik.
- 3. Bapak Drs. Djaetun Hs selaku pendiri Atma Luhur.
- 4. Bapak Dr Husni Teja Sukmana, ST ., M.Sc selaku ketua STMIK Atma Luhur.
- 5. R.Burhan Isnanto Farid, S.Si.,M. Kom selaku Ketua Kaprodi Program Studi Sistem Infomatika.
- 6. Bapak Fransiskus P J, M. Kom selaku dosen pembimbing.
- 7. Adam Malik, S.Pd selaku Kepala Sekolah SMKN 1 Payung yang telah berkenan mengizinkan saya untuk melakukan riset, beserta Staf Guru dan Tata Usaha yang telah membantu dalam menyampaikan segala bentuk proses laporan yang saya perlukan, agar menjadi laporan yang lebih baik.
- 8. Ibu Asmi yang telah berbaik hati saya repotkan dalam pengambilan data-data yang saya perlukan selama riset.
- 9. Seluruh Staf SMKN 1 Payung bapak dan Ibu yang saya tidak bias sebutkan namanya satu persatu.
- 10. Kepada seseorang tersayang yang selalu men-*support*, memberikan arahan yang positif dan mendoakan segala yang saya lakukan selama ini. Terima kasih banyak telah mambantu saya untuk menyelesaikan laporan ini sampai selesai.
- 11. Kepada ayuk saya yang satu-satu Novianti yang selalu menasehati dan memberi semangat tiada hentinya kepada saya selama menjalankan masa perkuliahan. Dan buat sahabat saya (ddwhkiss) terimakasih banyak telah men-support saya.

Akhir kata penulis mengharapkan semoga skripsi ini dapat bermanfaat bagi semua pihak dan dapat menambah khasanah pengetahuan kita dan semoga sekolah tinggi manajemen informatika dan komputer atma luhur pangkalpinang ini dapat tumbuh dan berkembang sesuai dengan perkembangan dan kemajuan ilmu pengetahuan sehingga dapat memberikan kebanggaan tersendiri bagi provinsi kepulauan Bangka Belitung, terutama bagi generasi yang akan datang.

Pangkalpinang, 13 Agustus 2018

Dariah

#### *ABSTRACT*

*Testing is one way to get useful results to evaluate the learning process and measure the level of achievement of a teaching objective. SMKN 1 Payung uses CBT (Computer Based Test) in conducting computer-based test exams an algorithm that has a method that produces random permutations so as to reduce cheating by CBT exam students. Fisher-Yates Shuffle algorithm is an algorithm that produces random permutations of a finite set, in other words to randomize a given set. If implemented correctly then the results of this algorithm will not be biased so that each permutation has the same possibilities. The algorithm process is to insert attribute matter into scratch (list of unselected questions), then make range (number of unselected questions) then process of randomization, then forming roll (for a matter selected from all number of questions that exist) then the result of the selected problem is inserted into the result (the result of all the problems that have been done randomization). From the process of the algorithm is done to get the results of changes in position or sequence of questions so that it is obtained that each test participants who do the exam at the same time to get a different form of problems.*

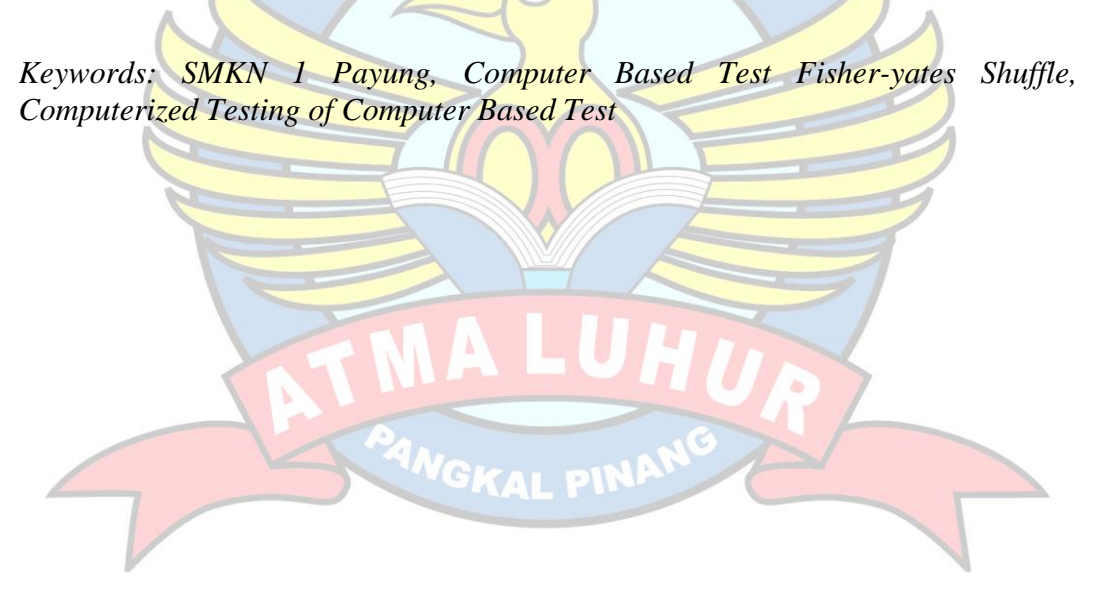

v

#### ABSTRAKSI

Ujian merupakan salah satu cara untuk mendapatkan hasil yang berguna untuk mengevaluasi proses pembelajaran dan mengukur taraf pencapaian suatu tujuan pengajaran. SMKN 1 Payung menggunakan CBT (*Computer Based Test*) dalam melaksanakan ujian test berbasis komputer, Algoritma yang memiliki metode yang menghasilkan permutasi acak sehingga dapat mengurangi kecurangan yang dilakukan oleh siswa ujian CBT. Algoritma *Fisher-Yates Shuffle* adalah sebuah algoritma yang menghasilkan permutasi acak dari suatu himpunan terhingga, dengan kata lain untuk mengacak suatu himpunan tersebut. Jika di implementasikan dengan benar maka hasil dari algoritma ini tidak akan memiliki permutasi acak yang kemungkinan sama. Proses yang dilakukan algoritma adalah memasukan atribut soal kedalam scratch (daftar soal yang belum terpilih), lalu membuat *range* (jumlah soal yang belum terpilih) kemudian dilkukan proses pengacakan, selanjutnya membentuk *roll* (untuk sebuah soal yang terpilih dari semua jumlah soal yang ada) kemudian hasil soal yang sudah terpilih dimasukkan kedalam result (hasil dari seluruh soal yang telah dilakukan pengacakan). Dari proses algoritma yang dilakukan mendapatkan hasil perubahan posisi atau urutan soal sehingga didapatkan bahwa setiap peserta ujian yang melakukan ujian pada saat waktu yang bersamaan mendapatkan bentuk soal yang berbeda

Kata kunci : SMKN 1 Payung*, Computer Based Test Fisher-yates Shuffle,* Pengacakan Soal Ujian Test Berbasis Komputer

## **DAFTAR ISI**

### Halaman

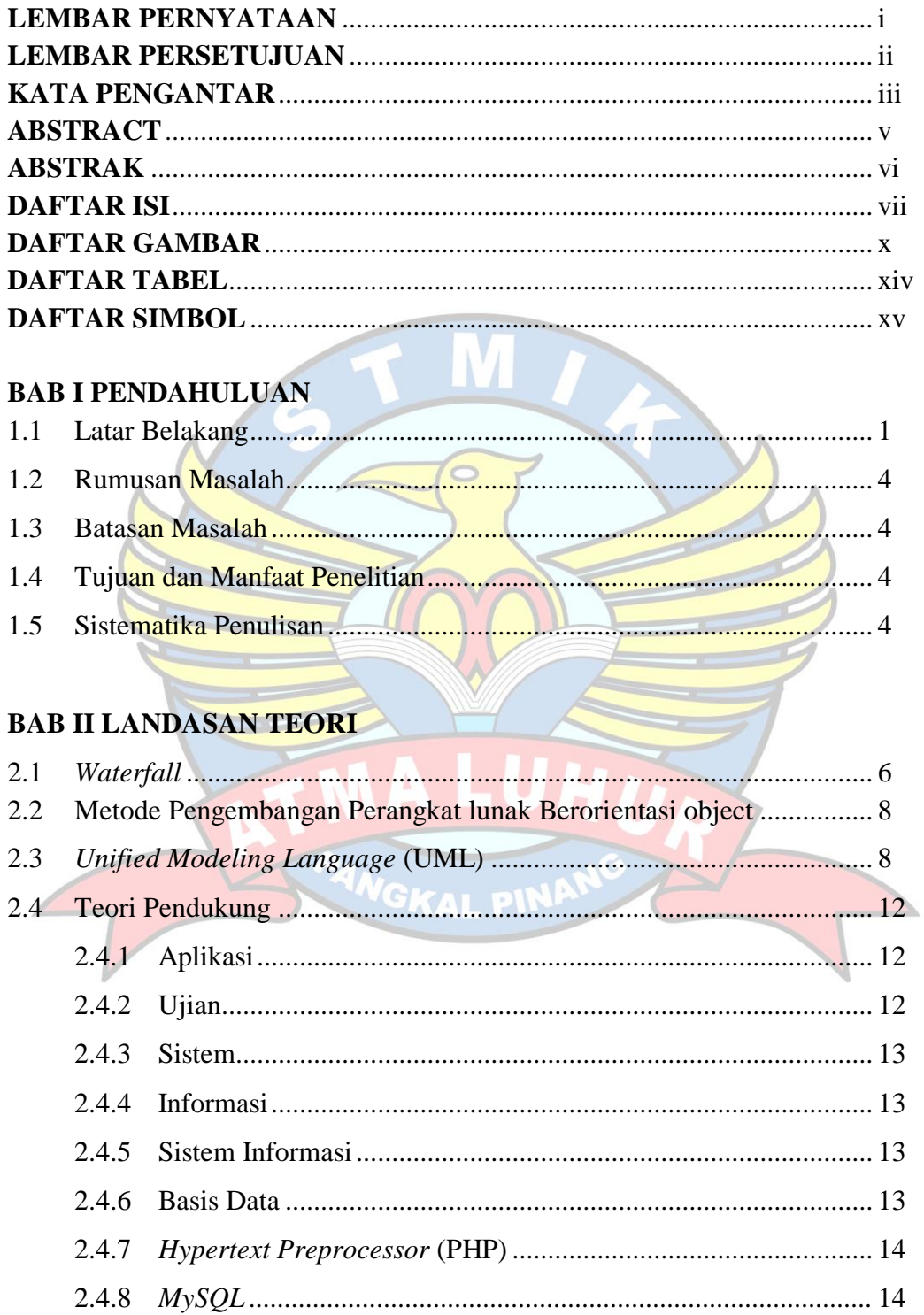

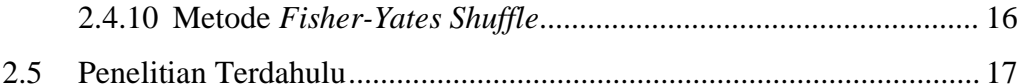

## **BAB III METODOLOGI PENELITIAN**

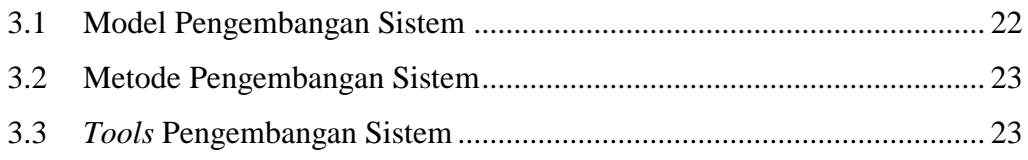

## **BAB IV HASIL DAN PEMBAHASAN**

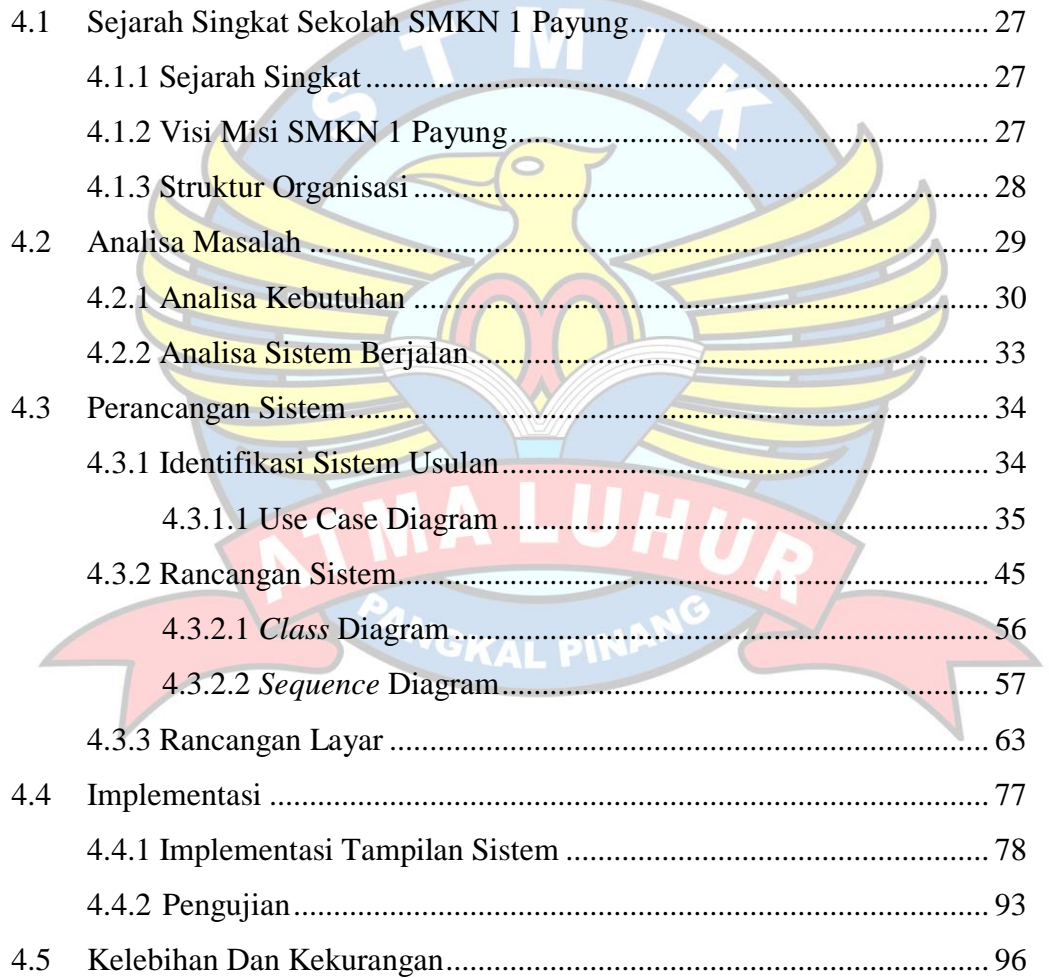

# **BAB VI PENUTUP**

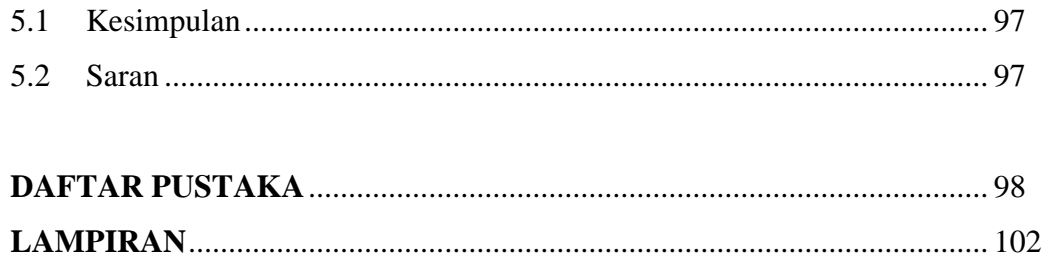

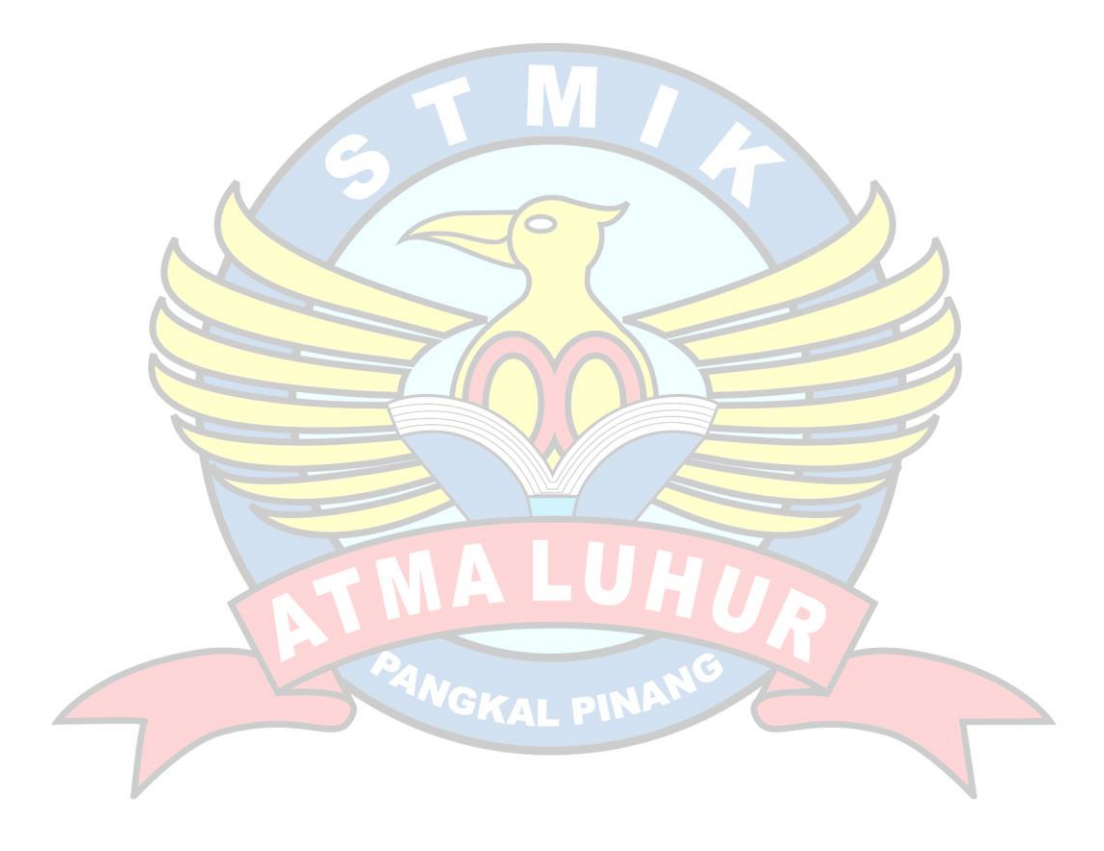

## **DAFTAR GAMBAR**

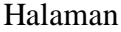

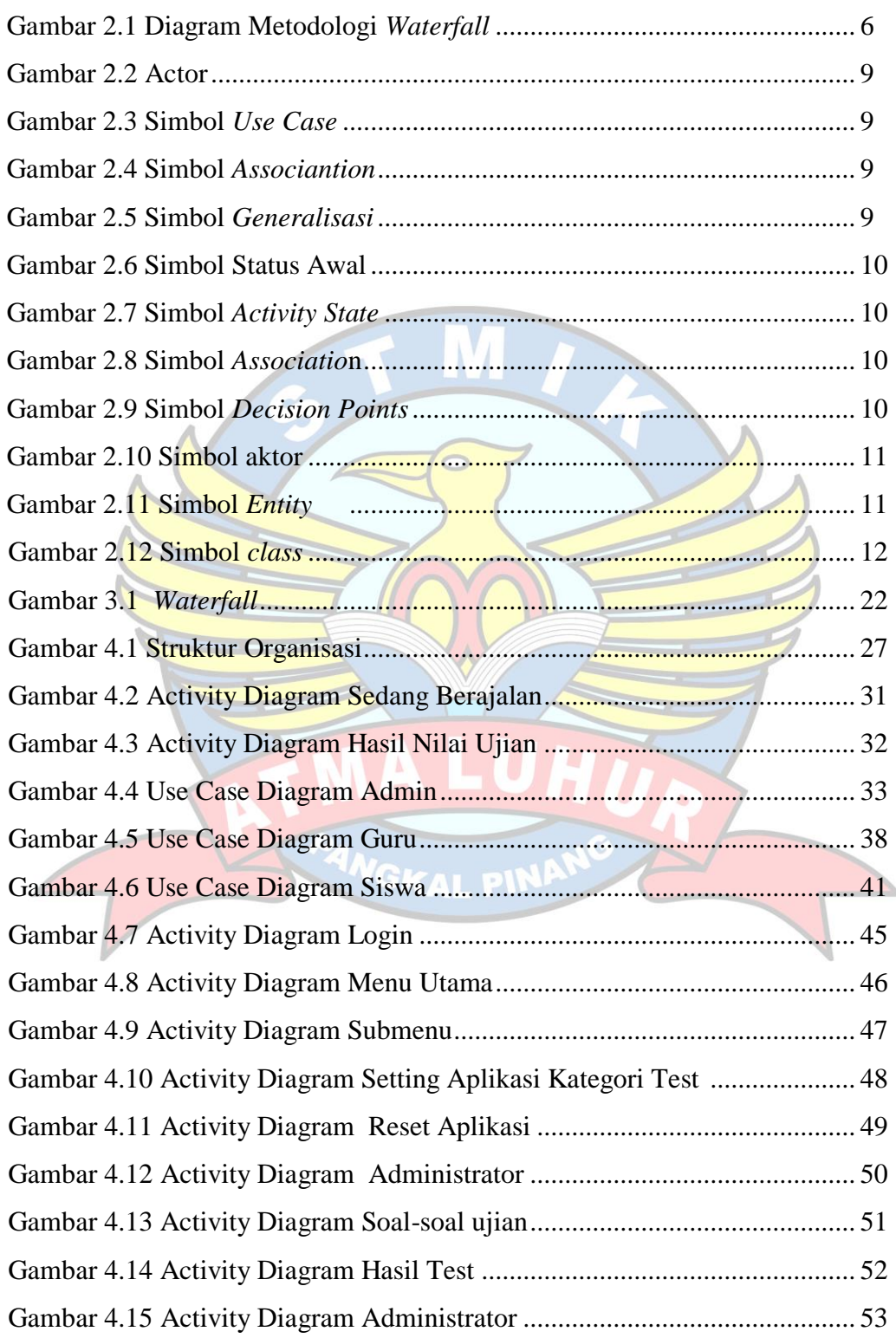

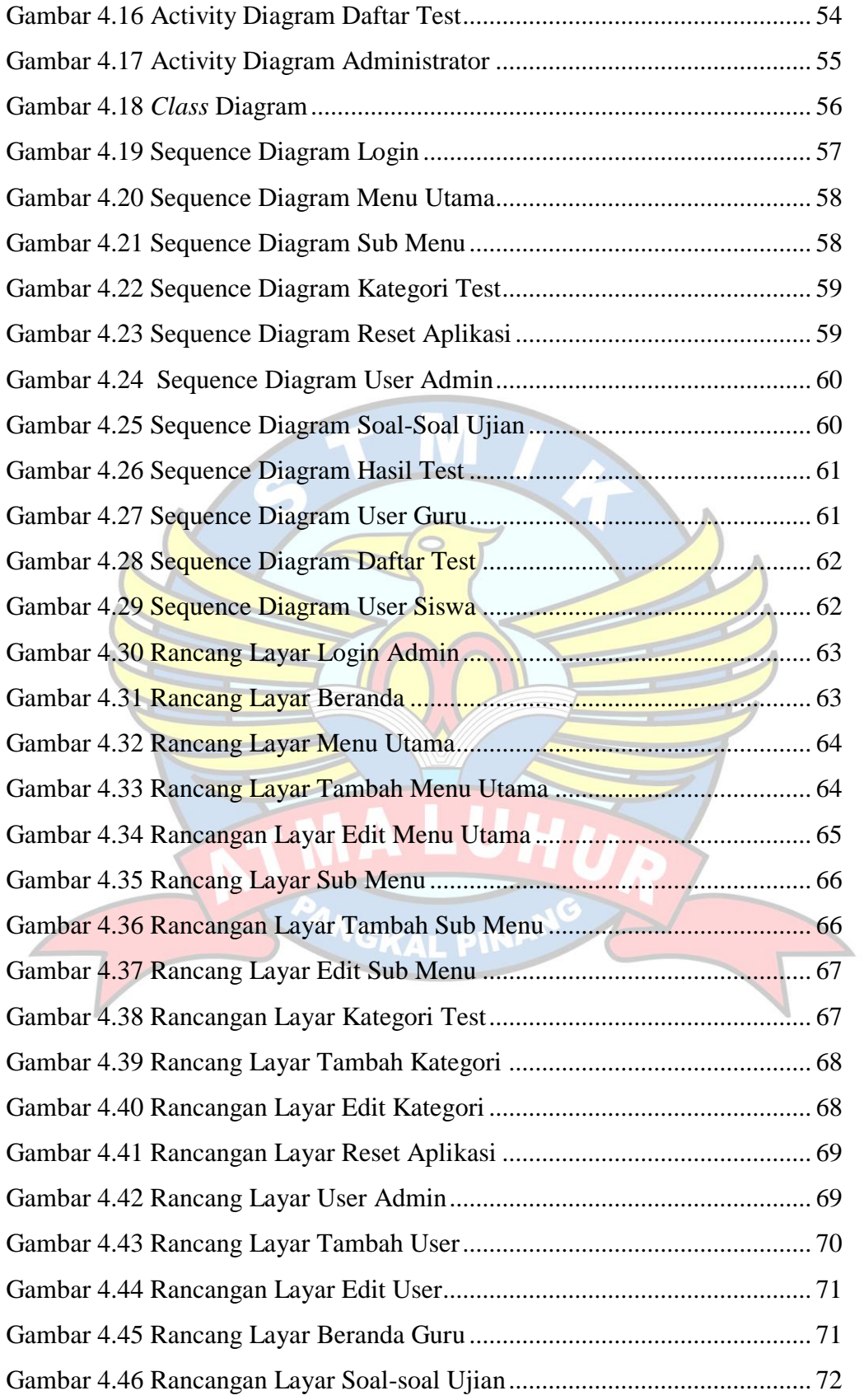

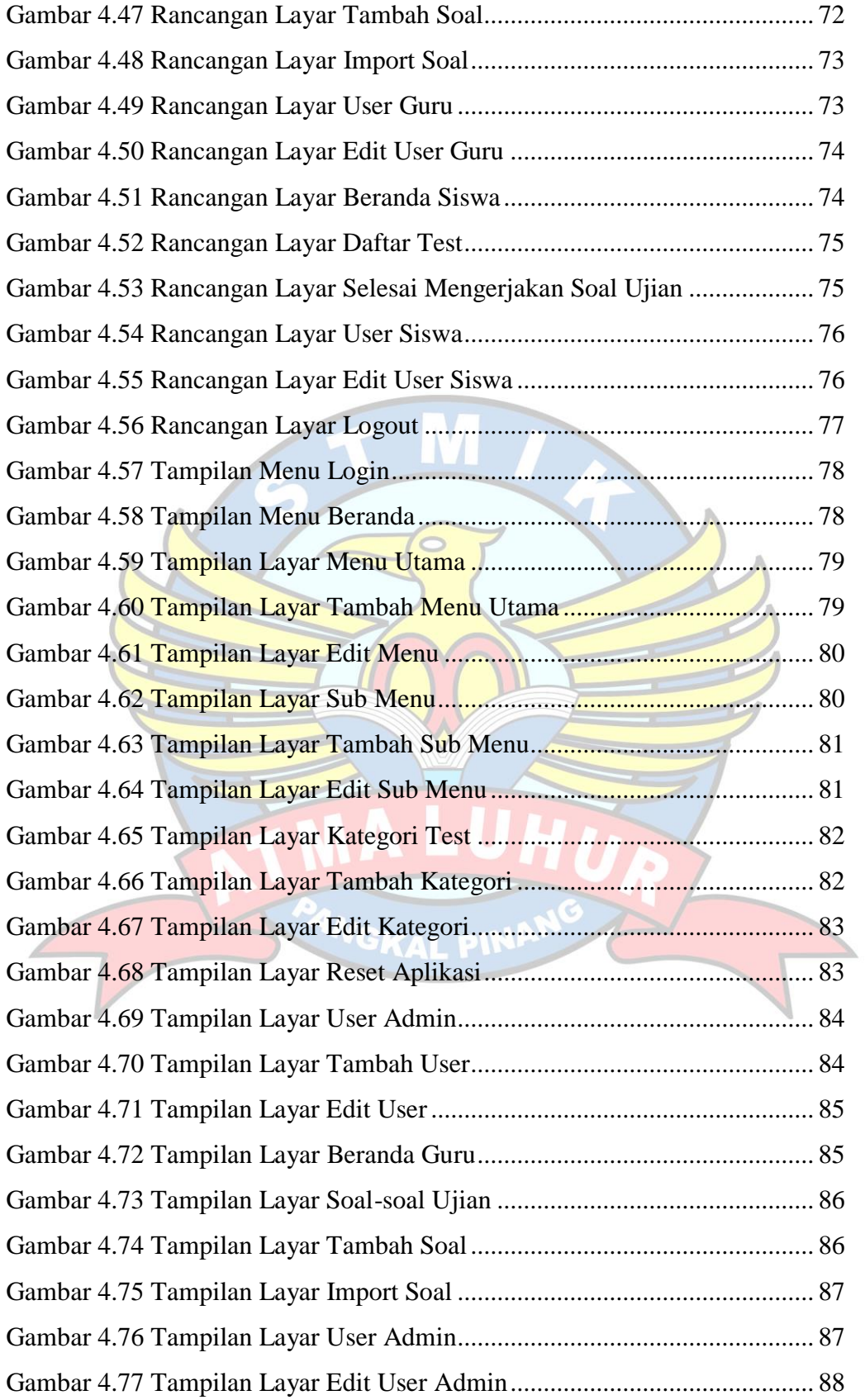

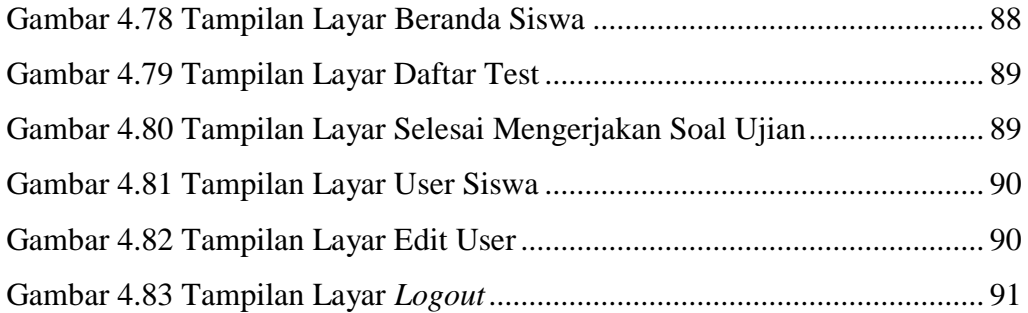

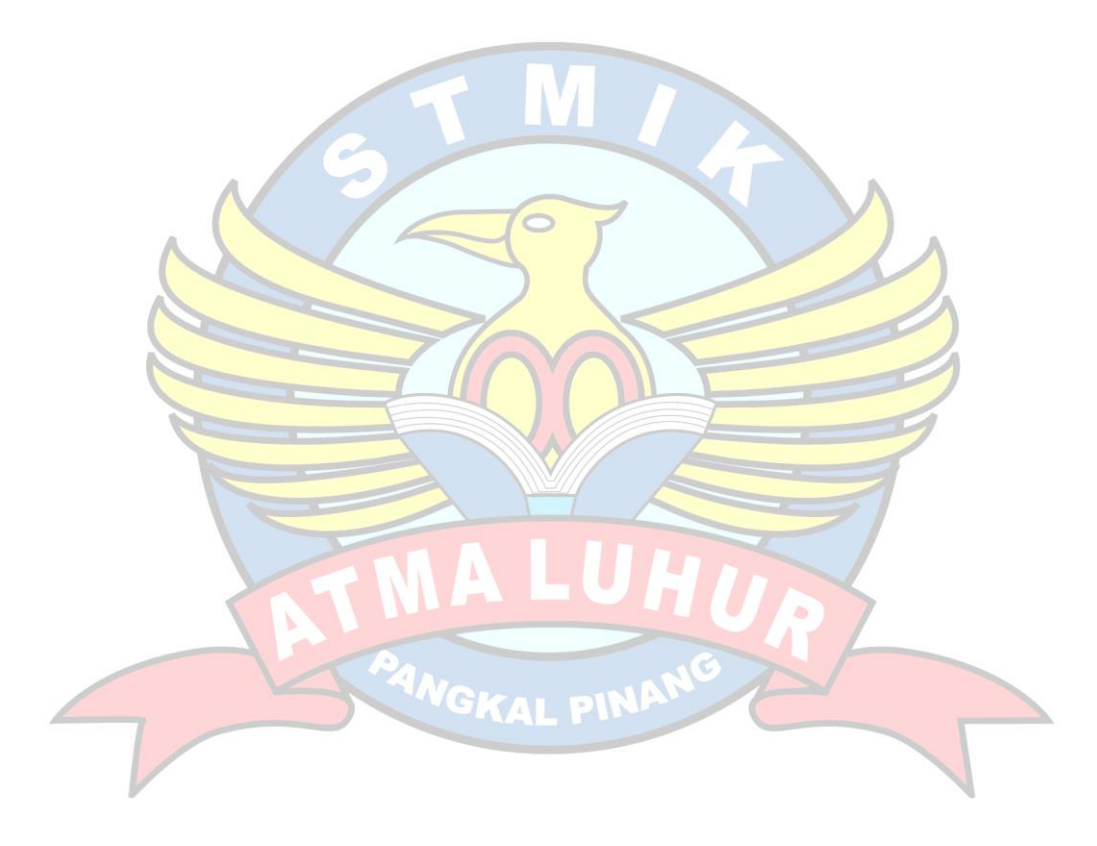

## **DAFTAR TABEL**

## Halaman

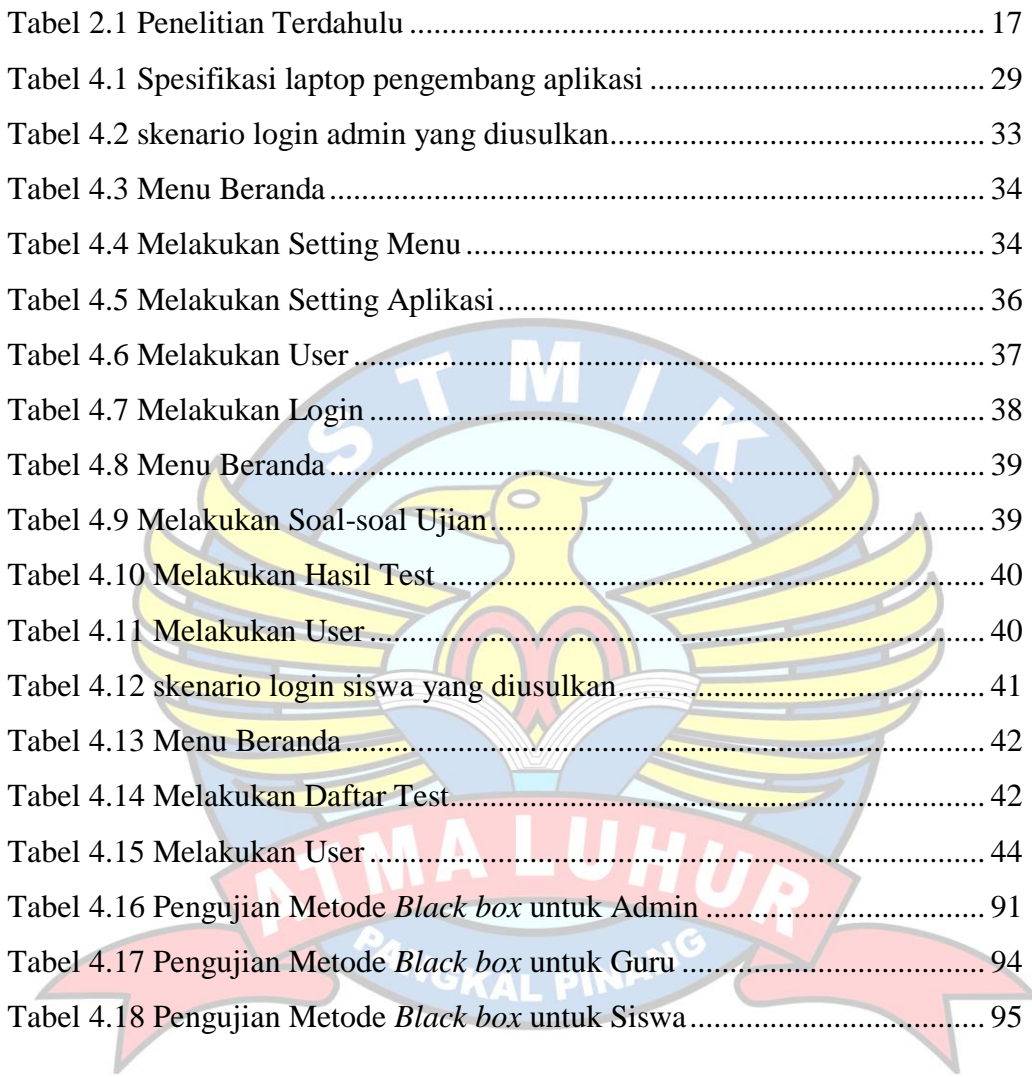

### **DAFTAR SIMBOL**

## **Simbol** *Activity* **Diagram**

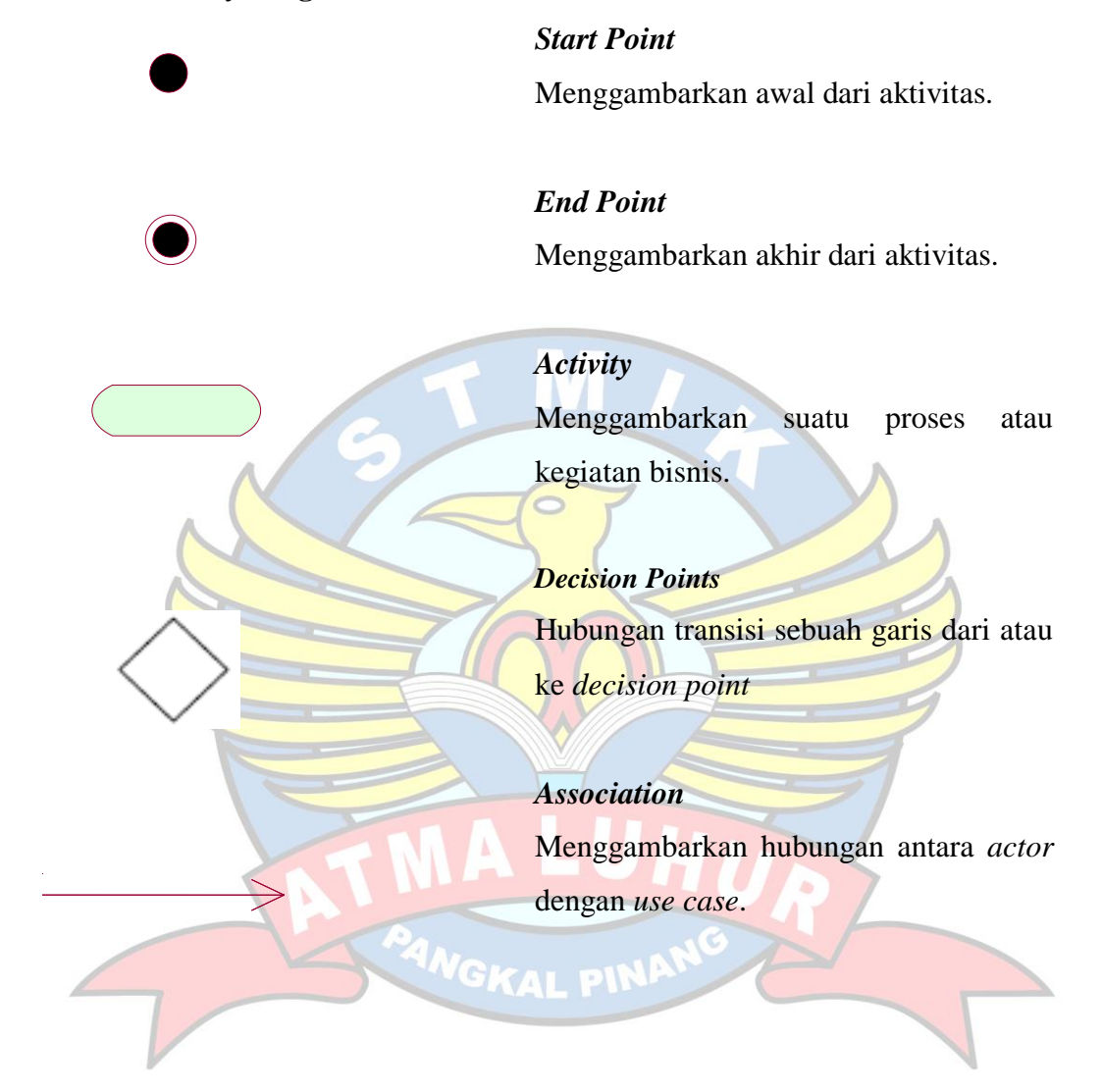

#### **Simbol** *Use Case* **Diagram**

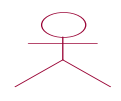

### *Actor*

Menggambarkan orang atau sistem yang menyediakan atau menerima informasi dari sistem atau menggambarkan pengguna *software* aplikasi (*user*).

## *Use case*

Menggambarkan fungsionalitas dari suatu sistem, sehingga pengguna sistem paham dan mengerti mengenai kegunaan sistem yang akan dibangun.  $\frac{1}{\sqrt{2}}$ kenaikan pangkat

> *Association* Menggambarkan hubungan antara *actor*dengan *use case*.

#### *Include*

◄- - - - - - - - - - - Menunjukkan bahwa suatu *use case* seluruhnya merupakan fungsionalitas dari use case lainnya

### ◄- - - - - - - - - - - *Extend*

Menunjukan suatu *use case* merupakan tambahan fungsional dari *use case* lainnya jika suatu kondisi terpenuhi.

#### **Simbol** *Sequence Diagram*

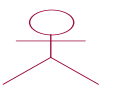

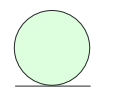

is a few for the second terms.

**TERIMA**  $k$ kenangkat

*Message*()

#### *Actor*

Menggambarkan orang yang sedang berinteraksi dengan sistem.

#### *Entity*

Menggambarkan informasi yang harus disimpan oleh sistem(struktur data dari sebuah sistem).

## *Boundary*

Menghubungkan antara *user*dengan sistem.

## *Control*

Menggambarkan "perilaku mengatur", mengkoordinasikan perilaku sistem dan dinamika dari suatu sistem, menangani tugas utama dan mengontrol alur kerja suatu sistem.

## *Object Message*

Menggambarkan pengiriman pesan.

# **Simbol** *Class* **Diagram**

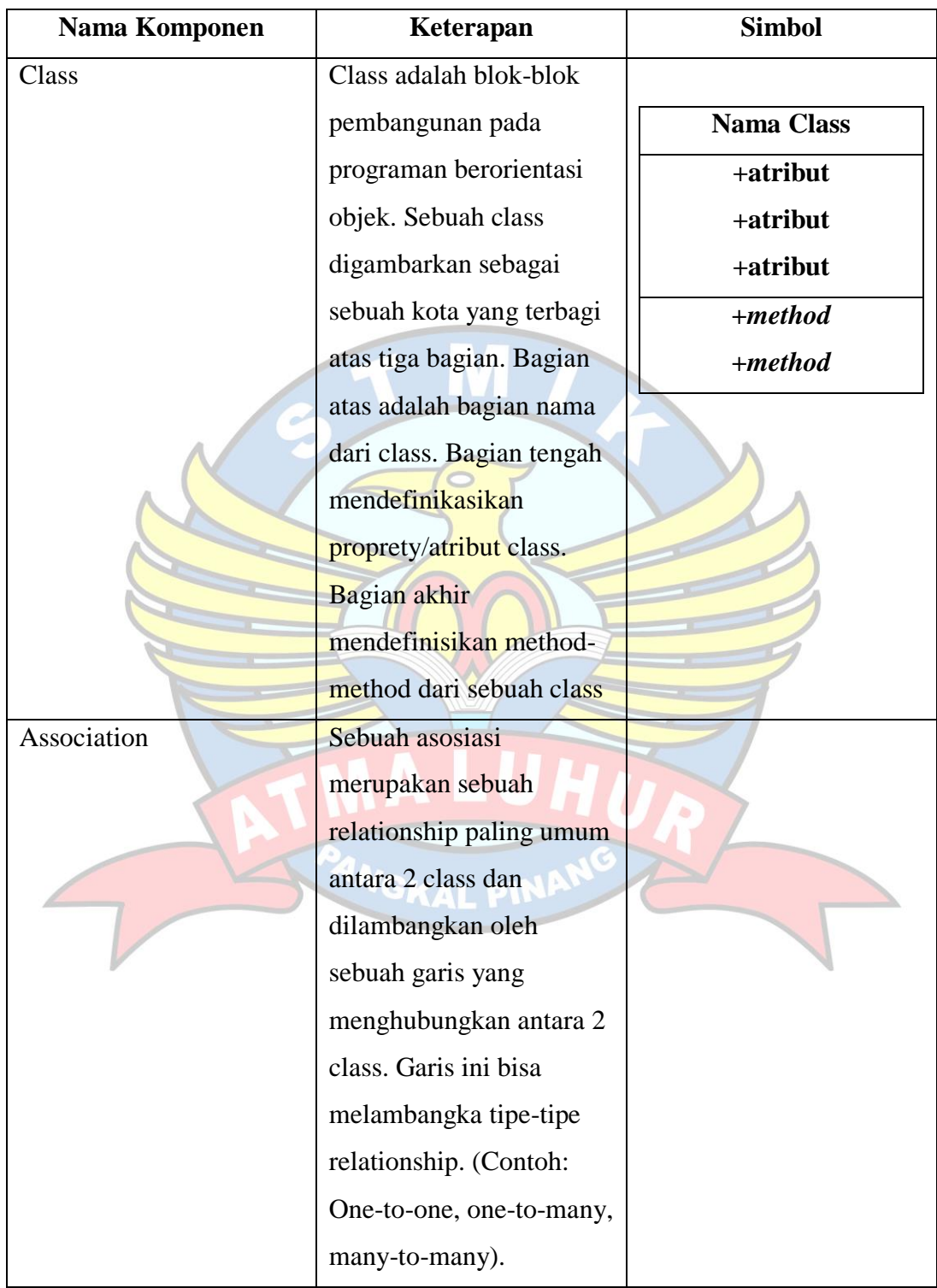